## **Chem Unit 4.3 Notes- Electron Configuration.notebook**

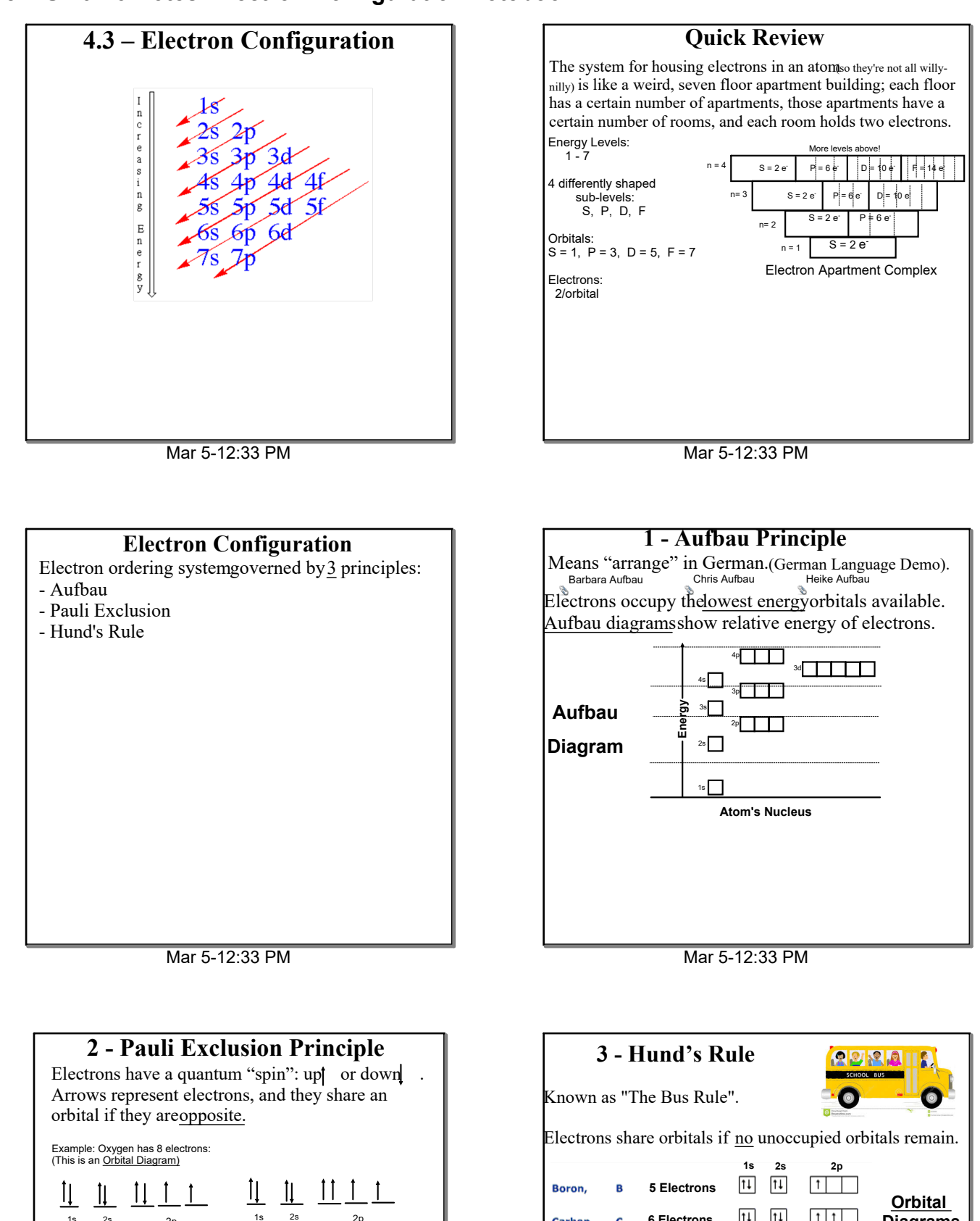

Right Wrong

 $\perp$ 

1s 2s 2p

 $11$  $\boxed{11}$ 

 $11$ 

 $11$  $11$ 

 $\boxed{11}$ 

 $11$ 

 $111$ 

 $1111$ 

**5 Electrons 6 Electrons 7 Electrons 8 Electrons**

Boron.

Carbon.

Nitrogen,

Oxygen,

 $\overline{\mathbf{R}}$ 

 $\epsilon$ 

 $\overline{N}$ 

 $\Omega$ 

**Orbital Diagrams**

## **Chem Unit 4.3 Notes Electron Configuration.notebook**

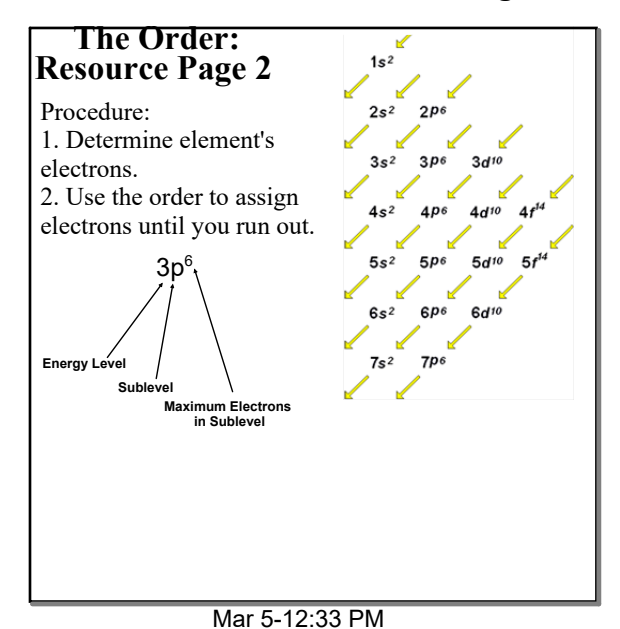

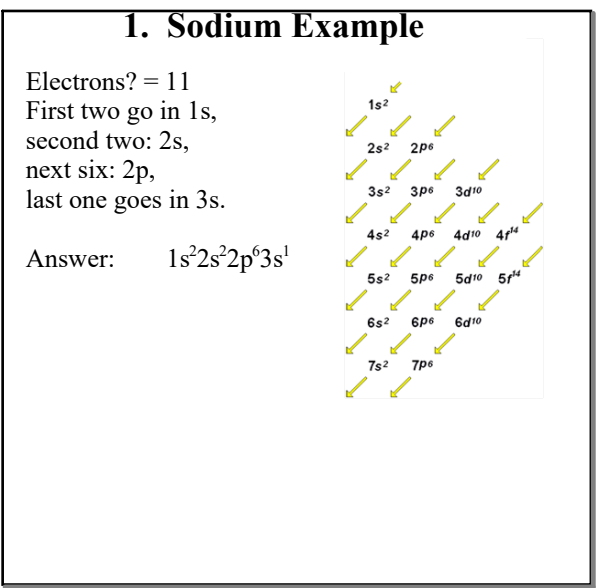

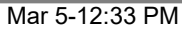

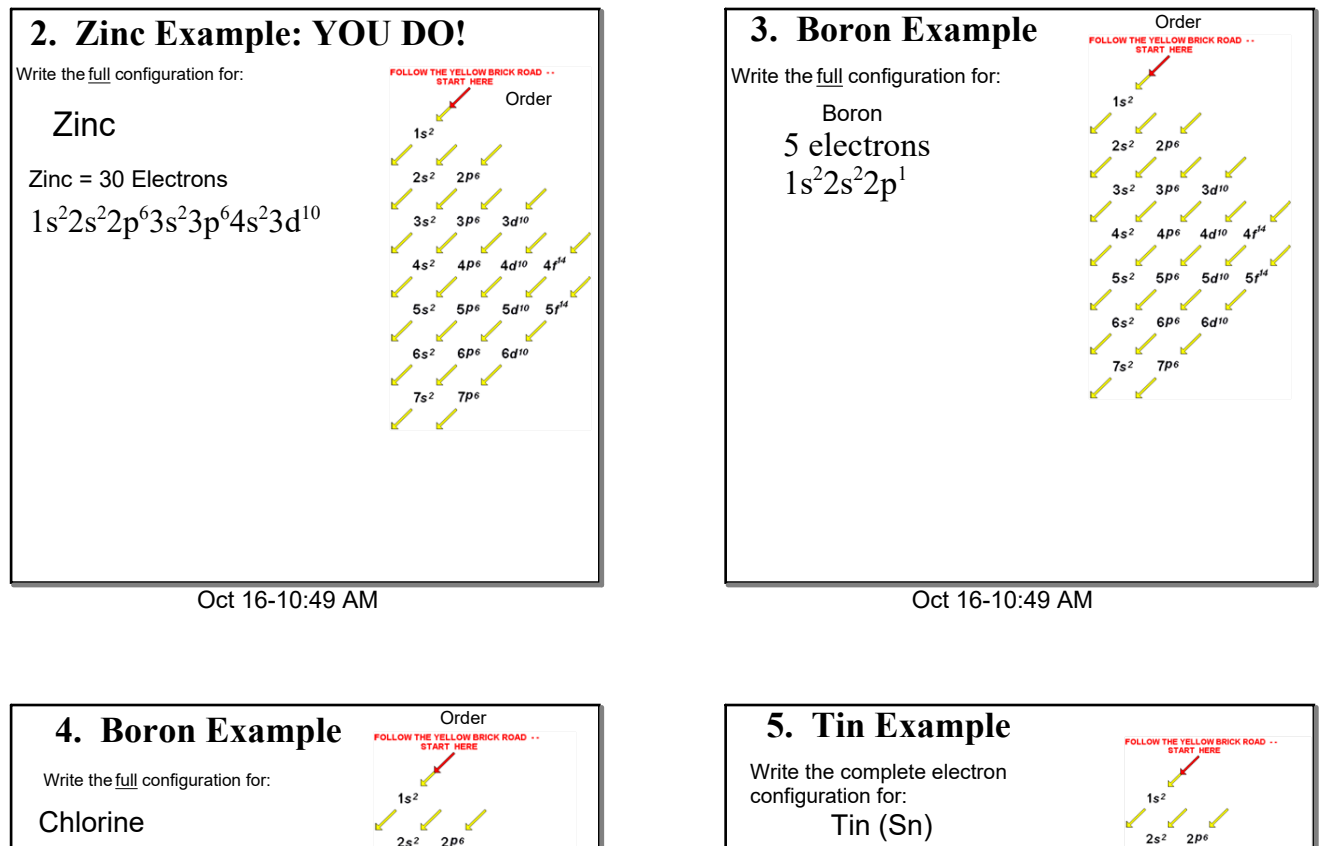

Electrons = 50

This is tedious business!

| $1s^{2}2s^{2}2p^{6}3s^{2}3p^{6}4s^{2}3d^{10}4p^{6}5s^{2}4d^{10}5p^{2}$ 

17 electrons  $1s^22s^22p^63s^23p^5$ 

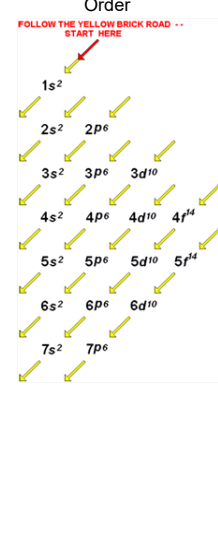

Oct 16-10:49 AM

 $\begin{array}{c|c}\n3s^2 & 3p6\n\end{array}$ 

 $\begin{matrix} 1 & 1 & 1 \\ 6 & 1 & 1 \\ 6 & 1 & 1 \end{matrix}$ 

 $\begin{matrix} 1 & 1 & 1 \\ 1 & 1 & 1 \\ 1 & 1 & 1 \\ 1 & 1 & 1 \end{matrix}$ 

 $4s<sup>2</sup>$   $4p<sup>6</sup>$   $4d<sup>10</sup>$ 

 $5s^2$  5pc 5d<sup>10</sup> 5f<sup>t4</sup>

 $rac{1}{6p^6}$   $rac{10}{6d^{10}}$ 

 $\frac{1}{7}$ 

 $\mathbf{A}$ 

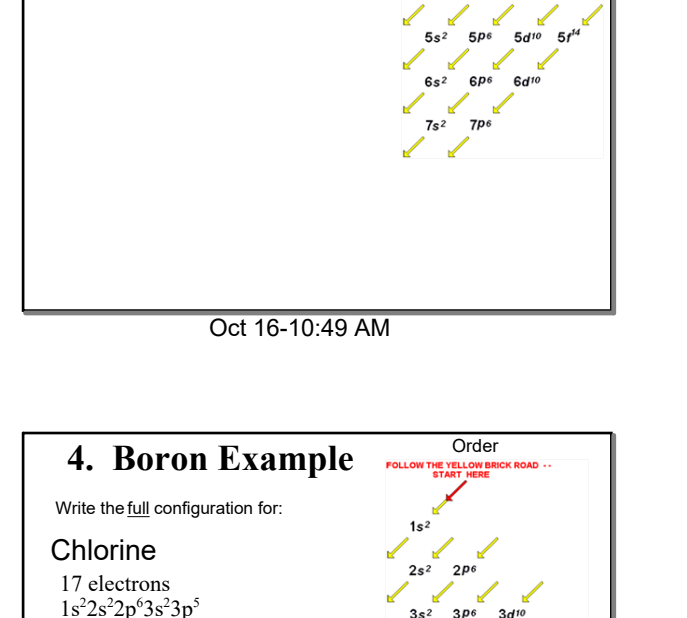

Oct 16-10:49 AM

## **Chem Unit 4.3 Notes Electron Configuration.notebook**

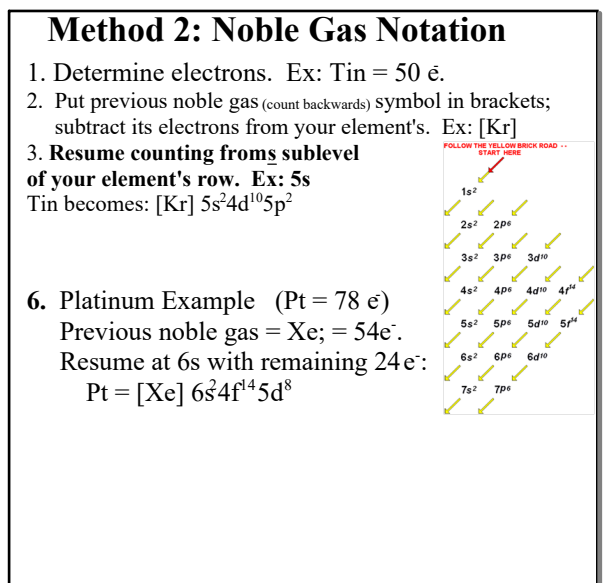

Oct 16-10:55 AM

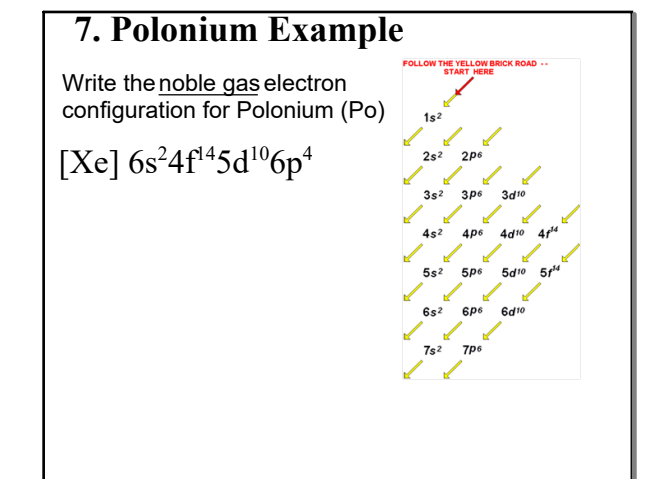

Oct 16-10:49 AM

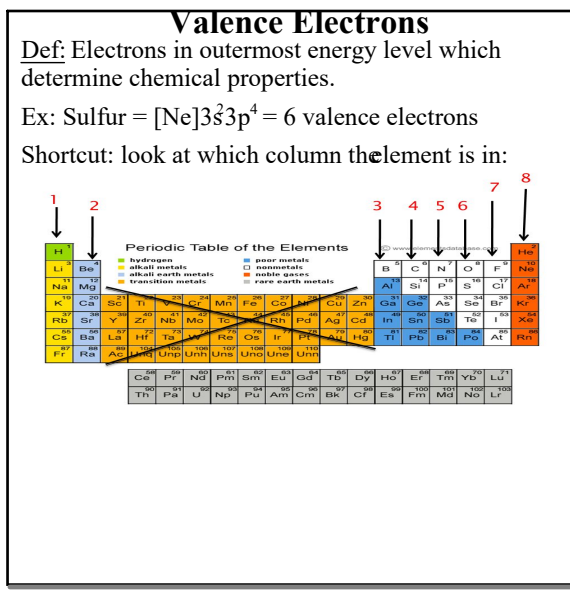

Mar 5-12:33 PM

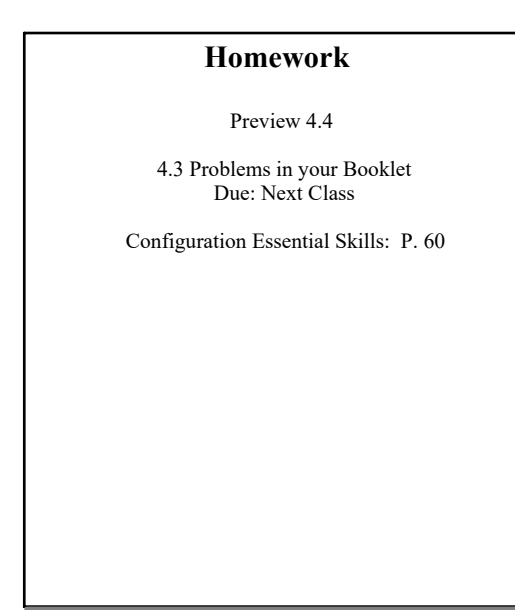

filled d-sublevels are more stableelectrons move from

**Exceptions** Aufbau works up to Vanadium; but hlf- or totally-

Cr, Mo, W; and Cu, Ag, Au are exceptions:

 $Cr = [Ar]4s^13d^5$ NOT: [Ar]4s<sup>2</sup>3d<sup>4</sup>

s sublevels.

 $Cu = [Ar]4s^13d^{10}$ NOT:  $[Ar]4s^23d^9$ 

Mar 5-12:33 PM

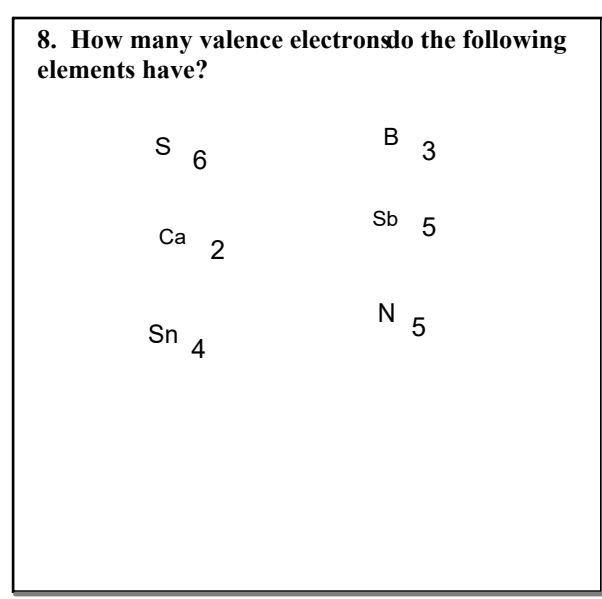

Oct 20-4:33 PM

Barbara Aufbau.MOV

Chris Aufbau.MOV

Heike Aufbau.MOV